### Career Exploration and Self-Assessment for Graduate Students

The University of Toledo Career Services

Presented by Terri Burnett, Assistant Director

### **Career Services**

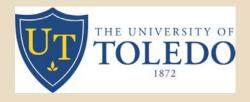

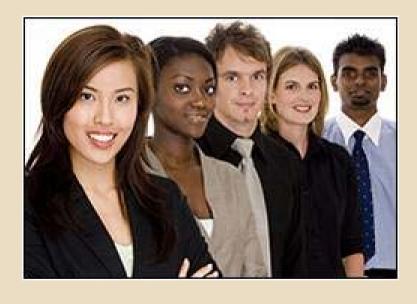

- Assist with all stages of career decision-making
- Develop an effective job search campaign
- □ Create a resume and cover letter
- Prepare for interviews
- Network at career and job fairs
- Navigate career library and Web resources

### **Program Goals**

- Enhance your understanding of career exploration stages:
  - **□Self-awareness**
  - **□**Career awareness
- Assess your interests, skills, values, and personality type and demonstrate how to relate the information to possible careers
- Identify follow up strategies

Let's get started....

### What gives you passion?

- □If you could do just one thing all day long in your work, what would it be?
- ■What sort of work or activity gives you the greatest joy or satisfaction?
- □If you could do any job or full-time activity all the time—without pay—what would it be?

What do you really love to do?

### Keeping it real

Activity

- Write down your three most important goals in life right now.
- What are your three most pressing problems or worries right now?
- What would you really want to do with your life if you have no limitations?

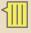

### **Career Decision-Making Stages**

- 1 Self Awareness
- 2 Career Awareness
- 3 Decision Making
- 4 Action Planning

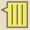

### **Stage 1: Self Awareness**

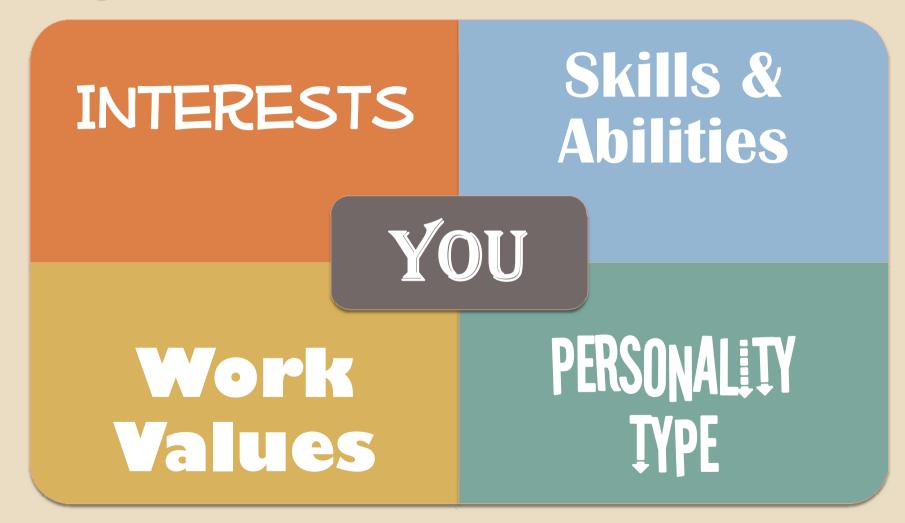

# Interests

### **Identifying Interests**

Activity

- □ Complete theCareer Key.
- □ Total your
   responses on Line 3
   (2<sup>nd</sup> page).
- □ Circle your top three interest areas.

- Realistic
- Investigative
- □ Artistic
- ■Social
- Enterprising
- Conventional

### Realistic—The "Doers"

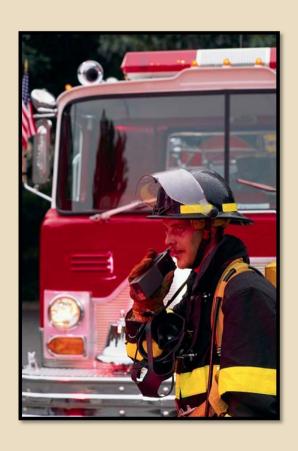

Realistic people like

Fixing/Repairing
Using Tools
Heavy Equipment
The Outdoors
Building Things

■Realistic environments are

Physical...Product-Driven
Manufacturing/Industrial
Clear in Lines of Authority

### Investigative—The "Thinkers"

- Investigative people like
  - Designing
  - Computing/Analyzing
  - **Problem Solving**
- Investigative environments are
  - Scientific...Unstructured
  - Indoors
  - Research-Oriented

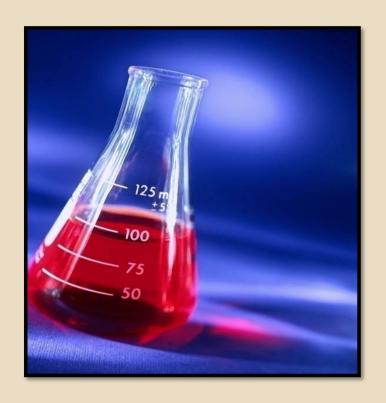

### **Artistic**—The "Creators"

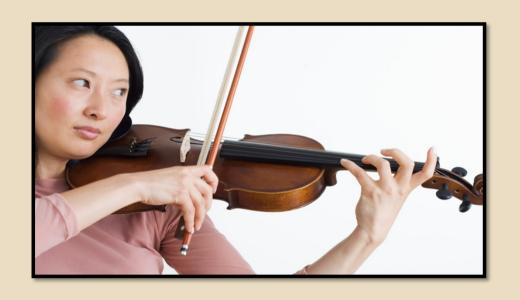

- Artistic people like
  Imagination...Creativity
  Art, Dance, Music and
  Writing
- □ Artistic environments are
  Self-Expressive
  Flexible...Non-Conforming

### Social—The "Helpers"

- □ Social people like
  Helping
  Empowering
  Instructing
  Caring For Others
- Social environments are
  Friendly
  Team-Oriented
  Supportive
  Concerned with the Welfare of Others

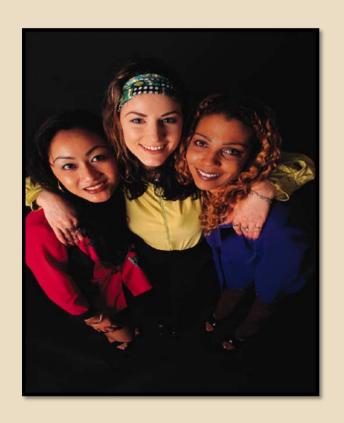

### **Enterprising**—The "Persuaders"

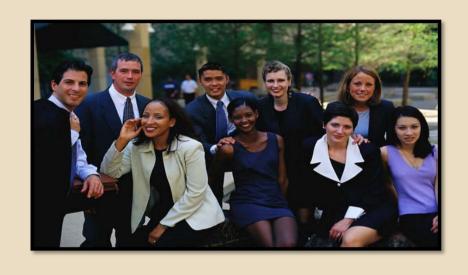

- Enterprising people like
   Directing...Influencing
   Leading Others
   Meeting Organizational Goals
- Enterprising environments are Business-OrientedEntrepreneurialFast-Paced...Competitive

### Conventional—The "Organizers"

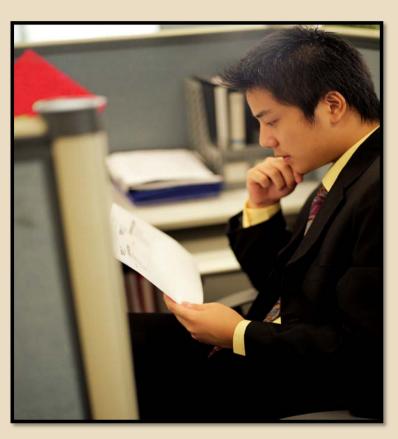

Conventional people like
 Arranging...Recording
 Ordering...Managing Written
 and Numerical Data

 Conventional environments are Structured...Stable
 Predictable
 Clearly Defined Chains of Command

### **Holland Interest Types**

Realistic

Investigative

Conventional

What is your 1st choice? 2nd choice? 3rd choice?

**Artistic** 

**Enterprising** 

Social

### Interests: Study, Work, Leisure

### Activity

- Review the list of UTMajors/Occupations.
- Is there a close match between your current field of study and your interests?
- Are your interests satisfied outside of work?

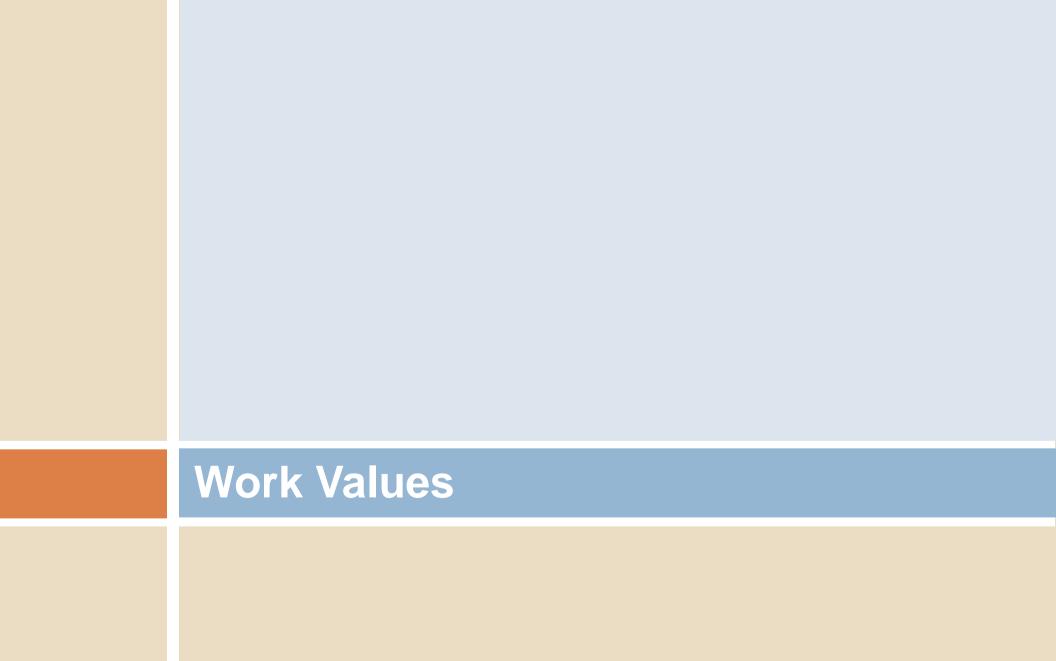

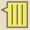

### Work Values: What's Important to You?

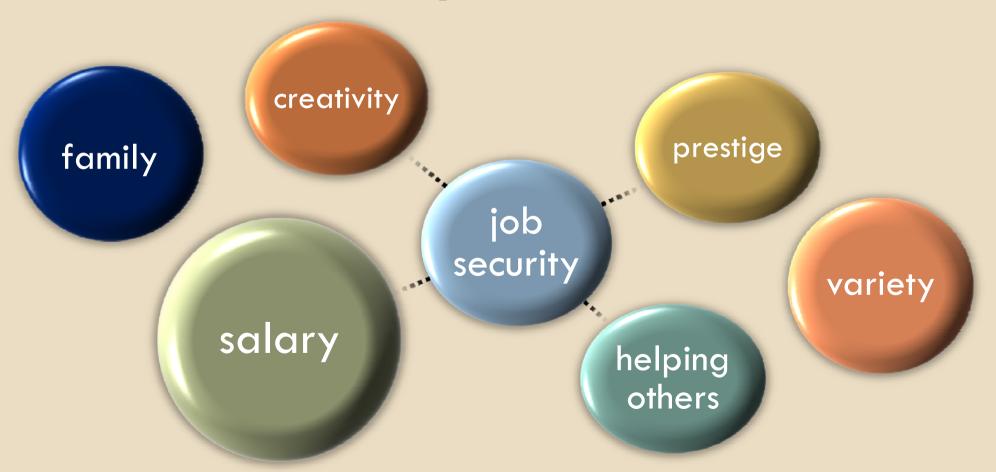

### **Work Values Inventory**

### Activity

### WORK VALUES INVENTORY

This checklist presents common "satisfaction factors" that people receive from their jobs. Begin by reading the entire list, then rate each item, using the scale that follows Circle your top 5 work values.

- 1. = Very Important
- 2. = Important 3. - Not Very Important
- 4. = Not Important at All
- Help Society: Contribute to the besterment of the world I live in. Help Others: Help others directly, either individually or in a group.
- Public Contact: Have lots of daily contact with people.
- Work with Others: Have close working relationship with a group. Affiliation: Be recognized with an organization where status is important to me.
- Friendship: Develop close personal relationships with coworkers. Competition: Prt my abilities against others and where there are clear outcomes.
- Make Decisions: Have the power to set policy and determine a course of action. Work Under Pressure: Work where deadlines and high quality are demanded.
- Power and Authority: Control other people's work activities.
- Influence People: Be in a position to change people's attitudes and opinions. Work Alone: Do things by myself, without much contact with others.
- Knowledge: Seck knowledge, truth and understanding. Intellectual Status: Be regarded by others as an expert or a person of intellect.
- Artistic Creativity: Do creative work in any of several art forms. Creativity: Create new ideas, programs or anything else not previously developed. Aesthetics: Have a job that involves sensitivity to beauty.
- Supervision: Guide other people in their work.
- Change and Variety: Have changing job duties or settings.
- Precision Work: Do work that allows little tolerance for error. Stability: Have job duties that are largely predictable and not likely to change. Security: Be assured of keeping my job and a reasonable financial reward.
- Fast Pace: Work quickly and keep up with a fast pace. Recognition: Be recognized for the quality of my work visibly or publicty.
- Excitement: Work that offers change and stimulation.
- Adventure: Do work that requires me to take risks.
- Profit, Gain: A chance to accumulate money and goods. Independence: Work on my own, determine my own work with little supervision. Moral Fulfillment: Work that contributes to a set of important moral standards.
- Location: Find a place to live that matches my lifestyle and personality. Community: Live in a fown where I can get involved with community affairs.
- Physical Challenge: Have a physically demanding job that is rewarding.

- Complete the Values Inventory and list your top 5 values on the reverse side.
- In your small group, discuss which work value is most important to you and why.

# **Skills and Abilities**

### Types of Skills

- ☐ **Hard skills** Technical or administrative procedures that are typically easy to observe, quantify and measure.
- □ **Soft skills** Also called "people skills," they are typically hard to observe, quantify and measure.
- ☐ Transferable skills skills you have acquired during any activity in your life (jobs, classes, projects, parenting, hobbies, sports, etc.) that are transferable and applicable to different jobs

### Skills Most Sought After by Employers

- Communications Skills (listening, verbal, written)
- Analytical/Research Skills
- Computer/Technical Literacy
- Flexibility/Adaptability/Managing Multiple Priorities
- Interpersonal Abilities
- Leadership/Management Skills
- Multicultural Sensitivity/Awareness
- Planning/Organizing
- Problem-Solving/Reasoning/Creativity
- Teamwork

### Personal Values Employers Seek

- Honesty/Integrity/Morality
- Adaptability/Flexibility
- Dedication/Hard-Working/Work Ethic/Tenacity
- Dependability/Reliability/Responsibility
- Loyalty
- Positive Attitude/Motivation/Energy/Passion
- Professionalism
- Self-Confidence
- Self-Motivated/Ability to Work with Little or No Supervision
- Willingness to Learn

### **Skills Checklist**

### Activity

### Transferable Skills Checklist

her wolf those thing your resume.

- Control of the control of the contro
- ment of some best of the sound of the sound
- And the control of the control of th
- Commenting of the comment of the comment of the com
- Include company for a common of the common of the common o
- Control of the Control of the Contro
- Personal States

  Personal States

  Personal States

  Personal States

  Personal States

  Personal States

  Personal States

  Personal States

  Personal States

  Personal States

  Personal States

  Personal States

  Personal States

  Personal States

  Personal States

  Personal States

  Personal States

  Personal States

  Personal States

  Personal States

  Personal States

  Personal States

  Personal States

  Personal States

  Personal States

  Personal States

  Personal States

  Personal States

  Personal States

  Personal States

  Personal States

  Personal States

  Personal States

  Personal States

  Personal States

  Personal States

  Personal States

  Personal States

  Personal States

  Personal States

  Personal States

  Personal States

  Personal States

  Personal States

  Personal States

  Personal States

  Personal States

  Personal States

  Personal States

  Personal States

  Personal States

  Personal States

  Personal States

  Personal States

  Personal States

  Personal States

  Personal States

  Personal States

  Personal States

  Personal States

  Personal States

  Personal States

  Personal States

  Personal States

  Personal States

  Personal States

  Personal States

  Personal States

  Personal States

  Personal States

  Personal States

  Personal States

  Personal States

  Personal States

  Personal States

  Personal States

  Personal States

  Personal States

  Personal States

  Personal States

  Personal States

  Personal States

  Personal States

  Personal States

  Personal States

  Personal States

  Personal States

  Personal States

  Personal States

  Personal States

  Personal States

  Personal States

  Personal States

  Personal States

  Personal States

  Personal States

  Personal States

  Personal States

  Personal States

  Personal States

  Personal States

  Personal States

  Personal States

  Personal States

  Personal States

  Personal States

  Personal States

  Personal States

  Personal States

  Personal States

  Personal States

  Personal States

  Personal States

  Personal States

  Personal States

  Personal States

  Personal States

  Personal States

  Personal States

  Personal States

  Person
- AND THE PROPERTY OF THE PROPERTY OF THE PROPER
- Manufaction agency of the property of the property of the prop
- Control of the Control of the Contro

- Consideration and Constitution of Constitution of Constitution
- Carro diving deliles

  subs to compare an entry of carro and to the carro and to the carro and the carro and the c
- Annihal Conference of the Conference of the Conf
- Control to the control of the control of the contro
- Commission SMIRMANIA SIGNATURE

  Solid S. Quantimental SMIRMANIA STORMAN

  SMIRMANIA SMIRMANIA SMIRMANIA STORMANIA

  SMIRMANIA SMIRMANIA SMIRMANIA SMIRMANIA

  SMIRMANIA SMIRMANIA SMIRMANIA SMIRMANIA

  SMIRMANIA SMIRMANIA SMIRMANIA SMIRMANIA

  SMIRMANIA SMIRMANIA SMIRMANIA SMIRMANIA

  SMIRMANIA SMIRMANIA SMIRMANIA SMIRMANIA

  SMIRMANIA SMIRMANIA SMIRMANIA SMIRMANIA SMIRMANIA

  SMIRMANIA SMIRMANIA SMIRMANIA SMIRMANIA SMIRMANIA

  SMIRMANIA SMIRMANIA SMIRMANIA SMIRMANIA SMIRMANIA

  SMIRMANIA SMIRMANIA SMIRMANIA SMIRMANIA SMIRMANIA

  SMIRMANIA SMIRMANIA SMIRMANIA SMIRMANIA SMIRMANIA

  SMIRMANIA SMIRMANIA SMIRMANIA SMIRMANIA SMIRMANIA

  SMIRMANIA SMIRMANIA SMIRMANIA SMIRMANIA SMIRMANIA

  SMIRMANIA SMIRMANIA SMIRMANIA SMIRMANIA SMIRMANIA

  SMIRMANIA SMIRMANIA SMIRMANIA SMIRMANIA SMIRMANIA

  SMIRMANIA SMIRMANIA SMIRMANIA SMIRMANIA SMIRMANIA

  SMIRMANIA SMIRMANIA SMIRMANIA SMIRMANIA SMIRMANIA

  SMIRMANIA SMIRMANIA SMIRMANIA SMIRMANIA SMIRMANIA

  SMIRMANIA SMIRMANIA SMIRMANIA SMIRMANIA SMIRMANIA SMIRMANIA

  SMIRMANIA SMIRMANIA SMIRMANIA SMIRMANIA SMIRMANIA SMIRMANIA

  SMIRMANIA SMIRMANIA SMI
- ephochology

  The property of the control of the property of the control of the control of the co
- Limitation contents about the contents of the contents of the
- Description white the control of the control of the
- The Company of the Company of the Co
- Adjustment of the control of the control of the con

- Personnel of the control of the control of the cont
- Processing to the control of the control of the con
- Comparation Services and the Community Community Communi
- Conclusion of the Concession of the Concession o
- Part Committee Committee C
- A calculate and Control of the Control of the Contr
- Control Maria Control Control
- Accordance of the control of the control of the con
- A characteristic Control Control Contr
- A American State of State and American State of State of

- Complete the
   Transferable Skills
   Checklist.
- How many skills do you have? Are there any areas you'd like to work on?

Connect Section 1 (as 6 all centify of 5 classes - Headers 5 class 1887 - 919 Alle 4841 - William Contact of Section 2010 Connect Contact of Section 2010 Contact Contact Cont

# **Personality Type**

### **Personality Types**

Understanding
your
personality can
help you...

- ☐ Be more successful
- Deal with other people better
- Contribute more to the team
- □ Reduce stress
- □ Enjoy your work more
- ☐ Get more out of life

### **Personality Type**

### Activity

- On the **Personality Type** sheet, select your preferred way of thinking and behaving for each preference
- □ Find your four-letter type on the reverse side. Explore related types if first selection doesn't seem to "fit"
- Read more about type at http://typelogic.com/

### **How Are You Energized?**

### **EXTRAVERSION**

- External/exterior
- Outside thrust
- Talk thoughts out
- Breadth
- Involved with people, things
- Interaction
- Action
- Do-think-do

### **INTROVERSION**

- Internal/interior
- Inside pull
- Keep thoughts in
- Depth
- Work with ideas, thoughts
- Concentration
- Reflection
- □ Think-do-think

### Energy

### **Extraversion**

**ENERGY** 

### **Introversion**

Being energized through contact with other people or through engaging in activities

(the outer world)

Being energized through ideas, quiet times, or solitude

(the inner world)

### **Extraversion-Introversion**

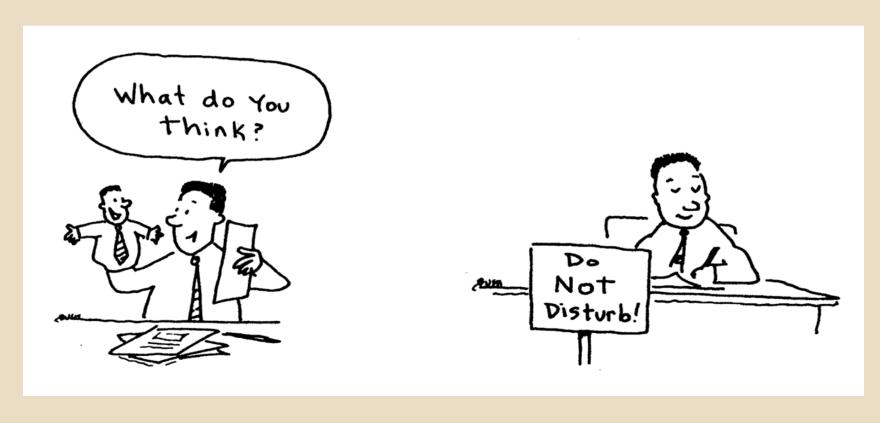

Source: Work It Out (p. 8) by Sandra Krebs Hirsh with Jane A. G. Kise. Mountain View, CA: Davies-Black® Publishing, 1996. Reprinted with permission. Using the MBTI® Tool in Organizations (3rd ed.) © 2001 by CPP, Inc. Permission is hereby granted to reproduce this overhead master for workshop use. Duplication for any other use, including resale, is a violation of copyright law. MBTI is a registered trademark of the Myers-Briggs Type Indicator Trust in the United States and other countries. Davies-Black is a registered trademark of CPP, Inc.

### **How Do You Take In Information?**

### **SENSING**

- Present orientation
- What is real
- Practical
- Facts
- Perfecting established skills
- Utility
- Step-by-step
- The five senses

### INTUITION

- Future possibilities
- What could be
- Theoretical
- Inspirations
- Learning new skills
- Novelty
- Insight-by-insight
- □ The sixth sense, a hunch

### Information

### Sensing

### **INFORMATION**

### **IN**tuition

Paying attention to what you perceive through the five senses: seeing, hearing, touching, smelling, and tasting

Paying attention to what might be described as the sixth sense—the unseen world of meanings, inferences, hunches, insights, and connections

### Sensing-Intuition

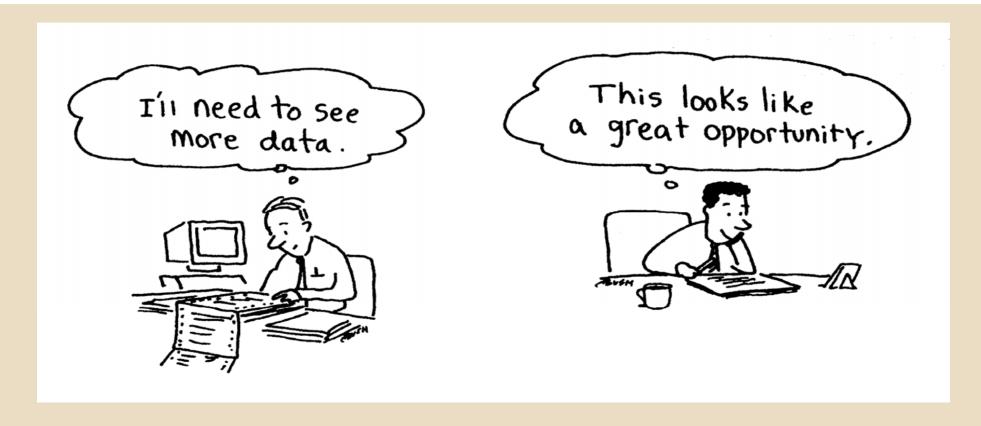

Source: Work It Out (p. 8) by Sandra Krebs Hirsh with Jane A. G. Kise. Mountain View, CA: Davies-Black® Publishing, 1996. Reprinted with permission. Using the MBTI® Tool in Organizations (3rd ed.) © 2001 by CPP, Inc. Permission is hereby granted to reproduce this overhead master for workshop use. Duplication for any other use, including resale, is a violation of copyright law. MBTI is a registered trademark of the Myers-Briggs Type Indicator Trust in the United States and other countries. Davies-Black is a registered trademark of CPP, Inc.

### **How Do You Make Decisions?**

### **THINKING**

- Logical system
- Head
- Objective
- Justice
- Critique
- Principles
- Reason
- Firm but fair

### **FEELING**

- Values system
- Heart
- Subjective
- Mercy
- Compliment
- Harmony
- Empathy
- Compassionate

## **Decisions**

# **Thinking**

#### **DECISIONS**

# **Feeling**

Making decisions based on impartial criteria—cause-effect reasoning, constant principles or truths, and logic

Making decisions based on values-based, person-centered criteria, seeking harmony

# Thinking-Feeling

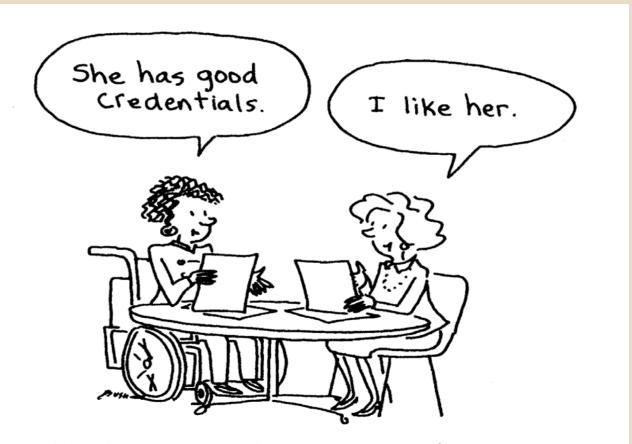

Source: Work It Out (p. 9) by Sandra Krebs Hirsh with Jane A. G. Kise. Mountain View, CA: Davies-Black® Publishing, 1996. Reprinted with permission. Using the MBTI® Tool in Organizations (3rd ed.) © 2001 by CPP, Inc. Permission is hereby granted to reproduce this overhead master for workshop use. Duplication for any other use, including resale, is a violation of copyright law. MBTI is a registered trademark of the Myers-Briggs Type Indicator Trust in the United States and other countries. Davies-Black is a registered trademark of CPP, Inc.

# **How Do You Approach Life?**

#### **JUDGING**

- Decide about information
- Regulate
- Control
- Settled
- Run one's life
- Set goals
- Closing off
- Organized

#### **PERCEIVING**

- Attend to, gather information
- □ Flow
- Adapt
- Tentative
- □ Let life happen
- Seek options
- Opening up
- Flexible

# **Approach to Life**

**Judging** 

**LIFESTYLE** 

Perceiving

Want to live an ordered life, with goals and structure, making decisions so you can move on

Want to live a spontaneous life with flexibility, staying open to new information and possibilities

# **Judging-Perceiving**

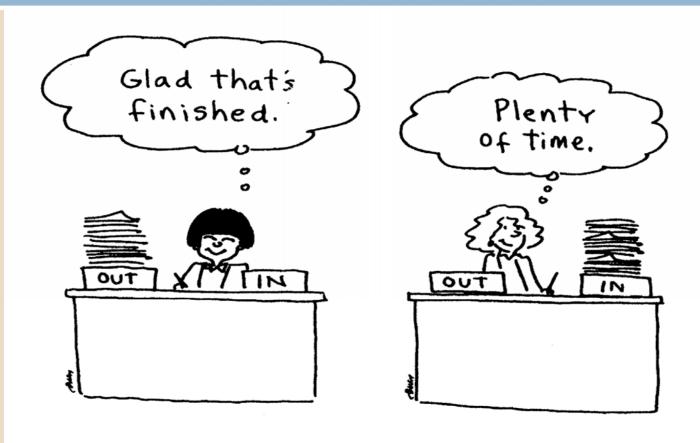

Source: Work It Out (p. 11) by Sandra Krebs Hirsh with Jane A. G. Kise. Mountain View, CA: Davies-Black® Publishing, 1996. Reprinted with permission. Using the MBTI® Tool in Organizations (3rd ed.) © 2001 by CPP, Inc. Permission is hereby granted to reproduce this overhead master for workshop use. Duplication for any other use, including resale, is a violation of copyright law. MBTI is a registered trademark of the Myers-Briggs Type Indicator Trust in the United States and other countries. Davies-Black is a registered trademark of CPP, Inc.

# **Re-Careering**

# **Martha Stewart**

First Career: Model (1959-65)

Current Career: Lifestyle guru, media magnate (since 1990)

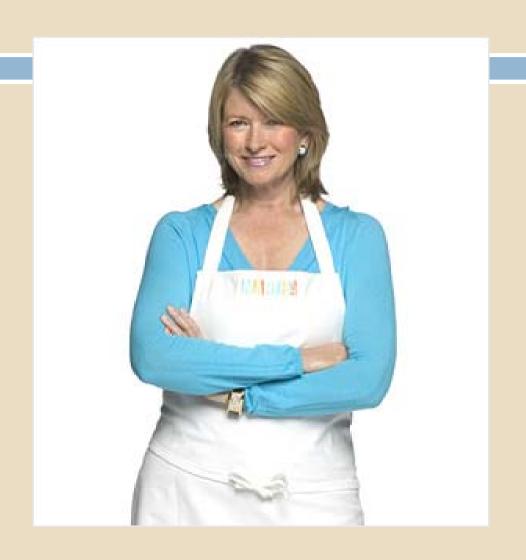

# Al Gore, Jr.

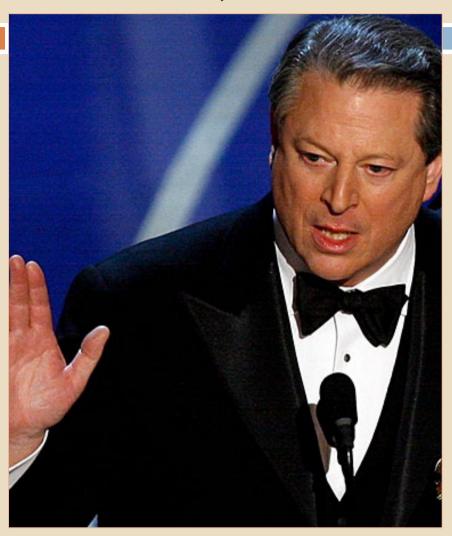

**First Career:** 

Journalist (1971-76)

**Current Career:** 

Chairman of Current TV (since 2004)

# **Carly Fiorina**

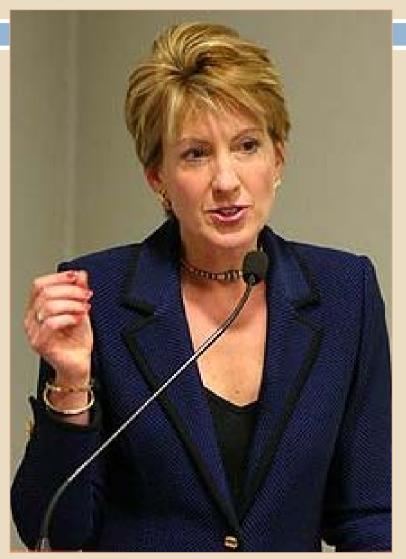

#### **First Career:**

Executive, AT&T (1980-1998)

#### **Current Career:**

Nominee for US Senate (CA)

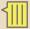

# Jim Koch

#### First Career:

Business consultant (1978-85)

#### **Current Career:**

Brewer, Sam
Adams company
founder (since
1985)

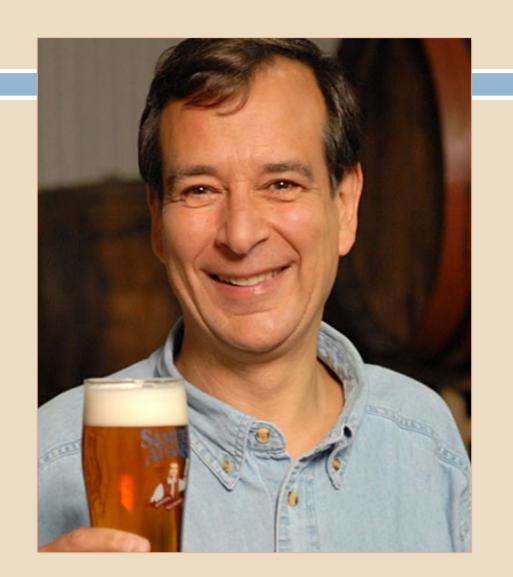

# Taryn Rose

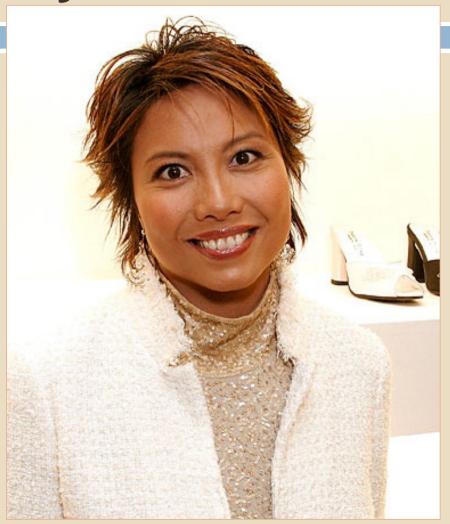

**First Career:** 

Surgical resident (1993-97)

**Current Career:** 

Shoe designer, CEO (since 1998)

# **Re-Careering**

- Identify what you do well and what you enjoy doing at work.
- Assess whether or not your values, interests and personality match the new career path.
- Make a list. Write down the elements you'd like to find in your second career:

- More flexibility?
- Less administrative burden?
- More creativity?
- Less travel?
- More analytical work?
- Less writing?

# **Re-Careering**

- □ Ask your friends
- □ Do your online research:
  - □ Visit career-oriented sites like Vault.com
  - □ Read job descriptions and more on Salary.com
  - □ Find professional associations and join a local branch
- Complete the activities in today's session
- □ Review with Career Services staff

# **Explore Connections**

- Between degrees and careers:
  - What can I do with a major in...? web sites
  - FOCUS online career assessments
- Try out a new field—job sampling
- Network online and in person

Food & Drug Inspector

Environmental Disease Analyst

Sales Representative (Chemicals & Drugs)

BIOLOGY

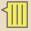

# **Resources: Career Library**

Look for career information in a Reference or Career Section

- Occupational OutlookHandbook
- □ Great Jobs for \_\_\_\_\_ Majors
- The Academic Job Search Handbook
- "So What Are You Going To Do With That?" (Finding Careers Outside Academia)

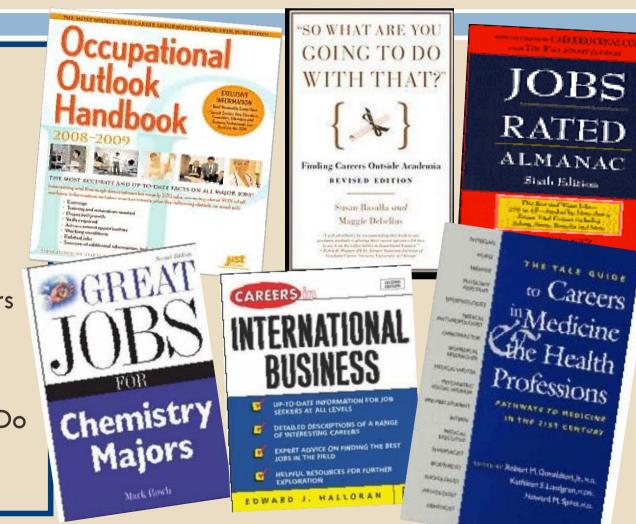

# Check out the links on our website under Career & Major Exploration

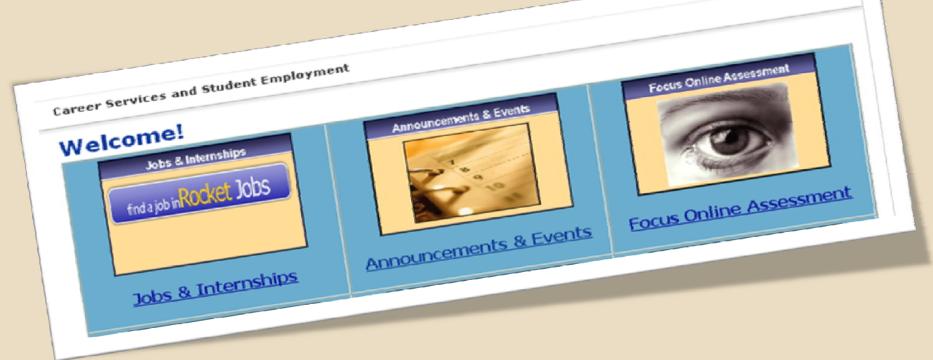

www.utoledo.edu/utlc/career

# **Focus Online**

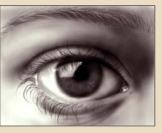

# Assessment

- 1. Click on "Focus Online Assessment" on our website
- 2. Click on "If you need to create a new account, click here," and create an username and password that you'll remember.

[ The access code is "toledo"]

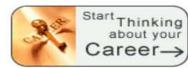

#### Career Readiness

Career and Educational Goals

Academic Strengths

Your Career Planning Status

Your Personal Development Needs

✓ COMPLETED: 6/18/09 PRINTABLE

COMPLETED: 6/18/09 PRINTABLE

COMPLETED: 6/18/09 PRINTABLE

OMPLETED: 6/18/09 PRINTABLE

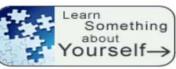

#### Self Assessment

Work Interest Assessment

Personality Assessment

Skills Assessment

Values Assessment

Leisure Interest Assessment

✓ COMPLETED: 2/23/10 PRINTABLE REPORT.

✓ COMPLETED: 2/15/10 PRINTABLE REPORT.

✓ COMPLETED: 2/15/10 PRINTABLE REPORT.

✓ COMPLETED: 5/25/10 PRINTABLE REPORT

Narrow and Refine Your Results See Your Top Career Choices

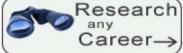

#### Research Explore The Career Possibilities

Search by Occupation Name Search by Industry What can I do with a major in ...? Compare Two Occupations Side by Side

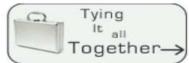

#### Career Services's Career Portfolio

Review & Update Your Saved Careers Review & Update Your Saved Majors Review and Print Your Portfolio

# Focus: Reports

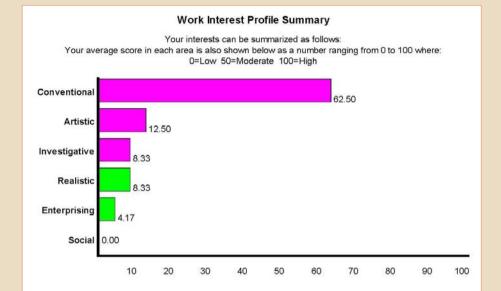

#### Your top 3 work interests in the order you selected are:

| Conventional     |   |  |  |  |
|------------------|---|--|--|--|
| "the organizers" | • |  |  |  |

People in the conventional category often prefer orderly, systematic work. Work tasks often include keeping records, and organizing written and numerical materials according to a plan. They like to see things run efficiently and smoothly, which means they will pay attention to administrative details. They generally enjoy keeping accurate records, organizing, working with numbers, and using a computer.

#### Artistic "the creators"

People in the artistic category prefer to be expressive. They like the opportunity to create new things and be innovative. They typically do not like structure or conformity. They prefer to use their imagination and be creative. People in this category generally enjoy activities such as: writing, poetry, photography, designing, singing, acting, dancing, painting, attending theaters and exhibits, and reading.

#### Investigative "the thinkers"

People in the investigative category often have a strong desire to understand cause and effect, and solve puzzles and problems. They often work in jobs that are scientific in nature. Their work often involves the analysis of data, using formulas, graphs and numbers. Investigative types typically prefer to work independently, and with minimum supervision. People in this category generally enjoy using computers, solving math problems, interpreting formulas, and thinking abstractly.

| Careers That Match Your Work Interests (HIDE) |                                    |                        |                                                                                                    |  |  |  |
|-----------------------------------------------|------------------------------------|------------------------|----------------------------------------------------------------------------------------------------|--|--|--|
| SAVED                                         | SORT BY OCCUPATION NAME            | SORT BY<br>MEAN SALARY | MAJORS AT UNIVERSITY OF TOLEDO                                                                        |  |  |  |
|                                               | Accounting Clerk                   | \$30,700.00            | Business Administration<br>Accounting Technology and<br>Bookkeeping                                   |  |  |  |
|                                               | Actuary                            | \$90,760.00            | Mathematics<br>Economics<br>Business Administration<br>Accounting<br>Finance                          |  |  |  |
|                                               | Air Traffic Controller             | \$105,820.00           | Mathematics                                                                                           |  |  |  |
|                                               | Aircraft Cargo Handling Supervisor | \$41,030.00            | *                                                                                                    |  |  |  |
|                                               | Airfield Operations Specialist     | \$42,230.00            | *                                                                                                    |  |  |  |
|                                               | Audiovisual Production Specialist  | \$36,350.00            | Theater and Drama<br>Film/Cinema Studies<br>Music                                                     |  |  |  |
|                                               | Brokerage Clerk                    | \$38,140.00            | Accounting Accounting Technology and Bookkeeping Secretarial Science International Business and Trade |  |  |  |
|                                               | Budget Accountant                  | \$58,020.00            | Accounting                                                                                            |  |  |  |
|                                               | Budget Analyst                     | \$62,180.00            | Mathematics Business Administration Accounting Finance International Business and Trade               |  |  |  |
|                                               | Cartographer (Map Scientist)       | \$51,340.00            | Geology/Earth Science<br>Physics<br>Geography                                                         |  |  |  |
|                                               | Cartographic Technician            | \$51,340.00            | Geography                                                                                             |  |  |  |
|                                               | Certified Public Accountant (CPA)  | \$78,020.00            | Business Administration<br>Accounting                                                                 |  |  |  |
|                                               | City Planning Aide                 | \$35,960.00            | Political Science                                                                                     |  |  |  |
|                                               | Compliance Officer                 | \$53,320.00            | Pre-Law Studies                                                                                       |  |  |  |

# **Focus: Occupational Information**

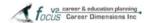

#### Academic Advisor

#### Overview

Academic advisors assist students in identifying their life/career goals and developing educational plans to reach these goals. They counsel students regarding educational issues such as course and program selection, class scheduling, school adjustment, truancy, study habits, and career planning.

#### Education Requirements

A master's is generally preferred with 2-4 years of experience. Academic advisors may be hired as full time advisors in some institutions while in other institutions, academic advising is included as part of a professor's job duties. Some schools may hire enrolled students with exemplary study skills as student academic advisors on a part time basis. An experienced academic advisor may advance to the postion of Director of Academic Advising coordinating and supervising programs and services relevant to academic advisement, financial aid and student life, and overseeing the overall coordination of caademic support services.

People can enter this occupation with more than one type of credentials.

The following are the most common:

Bachelor Degree Masters Degree

Most Common Majors/Areas of Study:

Community College Administration Curriculum and Instruction Education Higher Education Administration

#### Duties

Academic advisors help students clarify their educational and career values and goals, guide students toward an academic program that matches these goals, and familiarize students with campus resources available to support their success academically.

Advisors assist students in planning educational programs consistent with their abilities and interests, counsel in course selection, requirements for selected areas of concentration, and post-college plans, recognize students' needs and make appropriate referrals, and monitor each student's progress toward their educational/career goals.

Advisors must maintain accurate and timely student records. They work with students both in one-on-one appointments and in workshops to counsel students in textbook reading, test-taking, lecture note-taking, time management, and memory strategies. Academic advisors answer questions about schedules, degree audits, transfering credits, and locate academic resources.

They work under general supervision with a certain degree of creativity and latitude and typically report to a supervisor or manager.

#### Skills

Helping

Actively looking for ways to help people.

Social Perceptiveness

Being aware of the reactions of others, and understanding why they react the way they do.

Teaching others how to do something.

#### Values

Altruism/Helping Society

Doing something to contribute to the betterment of the world. Doing something for the greater good.

Halning Others

Being in volved in helping other people in a direct way either individually or in a small group.

#### Outlook

Employment of Academic Advisors is projected to grow as fast as the average for all occupations through 2014. As education and training take on greater importance in everyone's lives, the need for people to administer education programs will grow.

#### Earnings

People established in their career generally earn between \$ 35,450 and \$ 59,270 per year. Exceptional performers can earn in excess of \$ 73,420.

Because of the varying qualifications required by different institutions of their academic advisors, the salaries may show variance.

#### Advancement

An experienced academic advisor may advance to the postion of Director of Academic Advising coordinating and supervising programs and services relevant to academic advisement, financial aid and student life, and overseeing the overall coordination of academic support services.

#### Interest

The graph below displays the typical interests for someone who is working in this career. Their profile is displayed in blue. Your interest profile is displayed in yellow. If the pattern is similar, this may be a good match.

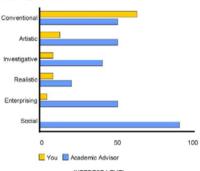

#### INTEREST LEVEL Scale: 0=Low 50=Moderate 100=High

#### Contacts

- American Counseling Association, 5999 Stevenson Avenue, Alexandria, VA 22304 Website: <a href="http://www.counseling.org/">http://www.counseling.org/</a>
- National Academic Advising Association (NACADA) Website: http://www.nacada.ksu.edu/
- National Career Development Association (NCDA), 5999 Stevenson Avenue, Alexandria, VA 22304

Website: http://www.ncda.org/

- American College Personnel Association, One DuPont Circle, NW, Suite 300, Washington, D.C. 20036-1110
   Website: http://www.myacpa.org
- National Association of Colleges & Employers, 62 Highland Avenue, Bethlehem, PA 18017-9928

Website: http://www.naceweb.org/

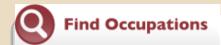

#### Keyword or O\*NET-SOC Code

Examples: 25-1011.00, dental assistant

Enter a word, phrase, or title to search for an O\*NET-SOC occupation. Enter a full or partial O\*NET-SOC code to look up occupations by code.

#### Green Economy Sector

Agriculture and Forestry

The green economy will cause a change in occupations' employment demand or work and worker requirements such as tasks, skills, knowledge, and credentials. Green occupations are linked to Green Economy Sectors.

#### Job Family

Architecture and Engineering

Go

Job Families are groups of occupations based upon work performed, skills, education, training, and credentials.

#### O\*NET Descriptor

Interests

O\*NET Descriptors are categories of occupational information collected 0 \*NET-SOC occupations. Each descriptor contains more specific ele with data ratings.

#### Career Cluster

Agriculture, Food and Natural Resources

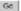

Career Clusters contain occupations in the same field of work that require similar skills. Students, parents, and educators can use Career Clusters to help focus education plans towards obtaining the necessary knowledge. competencies, and training for success in a particular career pathway.

#### Industry

Accommodation and Food Services

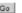

Industries are broad groups of businesses or organizations with similar activities, products, or services. Occupations are considered part of an industry based on their employment.

#### Job Zone

One: Little or No Preparation Needed

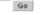

Job Zones group occupations into one of five categories based on levels of education, experience, and training necessary to perform the occupation.

#### STEM Discipline

Chemistry

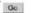

Find occupations that require education in science. and mathematics (STEM) disciplines.

### Knowledge Skills **Abilities**

**Work Activities** Interests **Work Values** 

#### Interests Search for:

Social, Artistic, Investigative Save Table (XLS/CSV)

Selected occupations matching your chosen interest areas are displayed below. Occupations are sorted by Job Zone, to help you find occupations that match your current or expected level of education, training, and experience.

Have a three-letter interest code? You can focus your search by choosing up to three interest areas, to see the occupations which match your choices

1st - Social (S)

2nd — Artistic (A)

→ 3rd — Investigative (I) →

O\*Net Online

online.onetcenter.org

#### You have chosen: SAI

23 occupations displayed

| Interests All | Job Zone 5 🗡 | Code       | Occupation                                              |
|---------------|--------------|------------|---------------------------------------------------------|
| SAI           | 5            | 25-1121.00 | Art, Drama, and Music Teachers, Postsecondary           |
| SAI           | <u>5</u>     | 25-1122.00 | Communications Teachers, Postsecondary                  |
| SAI           | <u>5</u>     | 25-1081.00 | Education Teachers, Postsecondary                       |
| SAI           | <u>5</u>     | 25-1123.00 | English Language and Literature Teachers, Postsecondary |
| SAI           | <u>5</u>     | 25-1124.00 | Foreign Language and Literature Teachers, Postsecondary |
| SAL           | <u>5</u>     | 21-1013.00 | Marriage and Family Therapists Increment                |

## Recommended Resources

- □ Career Services: www.utoledo.edu/utlc/career
  - **FOCUS** online assessment
- □O\*Net Online: online.onetcenter.org
- □ Dictionary of Occupational Titles:
  - www.oalj.dol.gov/libdot
- Occupational Outlook Handbook:
  - www.bls.gov/oco
- □ Vault career intelligence: www.vault.com

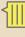

# Summary

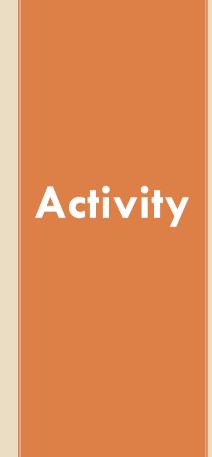

- □ Reflect on your results from the exercises—review with family, close friend
- □ Address any potential/problem issues now
- □ Determine if elective courses are available to reinforce goals/interests
- Seek volunteer or part-time work to explore options
- □ Turn to your professional network for advice
- □ Define your next steps

# **Career Services**

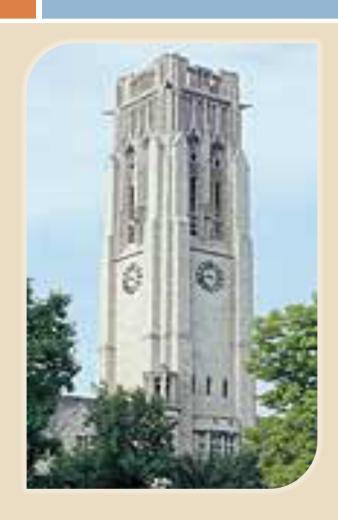

Student Union 1532 419.530.4341

www.utoledo.edu/utlc/career